## Download free Photoshop 2022 (Version 23.2) Registration Code Product Key x32/64 2023

Installing Adobe Photoshop and then cracking it is easy and straightforward. The first step is to download and install the Adobe Photoshop software on your computer. Then, you need to locate the installation.exe file and run it. Once the installation is complete, you need to locate the crack file and copy it to your computer. Then, you need to run the crack file and follow the instructions on the screen. When the patching process is complete, you should have a fully functional version of Adobe Photoshop on your computer. You can check that the software is working by checking the version number and that you are using the cracked version. And that's it - you have now successfully installed and cracked Adobe Photoshop!

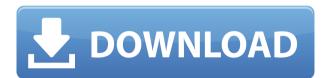

I repeated the same type of test as in the other reviews. Similar to Lightroom, Photoshop CC declared that nearly all of the applied changes were refreshed. It was a bit slower in some ways, but not too big of a deal. Another example is when I added a watermark. The new app got rid of the watermark with a different method than Lightroom. But, this does not detract from the overall speed or good performance of the new app. Lightroom CC can open PSD files and, for the most part, stays in perfect sync with Photoshop CC. Updating or adding layers in Photoshop CC adds them to the original document, just as happens with the original PSD documents. Likewise, closing the Photoshop document also closes the associated Lightroom document. Moreover, Lightroom CC can export files in both PPI and DPI settings so that they can be translated into print sizes and be much more accurately reproduced. I was unable to confirm that Adobe will release Lightroom CC for macOS by the time of the release of PS CC on May 11. I believe that should be, but it was not possible to confirm. And, that means it will not have as many features, I hear. At least not the ones that are in the Beta 1 release. One example that I want to look forward to seeing implemented is improved ability to easily isolate objects from another document from within Photoshop CC. Lightroom CC does introduce the concept of objects, but you can't currently create them or edit them in a real sense. Lightroom CC has two ways to save documents. The first method is to save only the changes to the document and reference the "originals" of the other files that you have open. A different medium, not physical, is used to save the reference file. This means that the images that are open are never actually saved to the file system. However, I was surprised to see that the "original" files were available to multiple users.

## Download free Photoshop 2022 (Version 23.2)Keygen With Serial Key 2023

If you like the convenience of Lightroom, you could invest in a specialized imageorganizing tool. For instance, if your images are already connected to your Lightroom catalog, you could organize only images that haven't been touched as "New Files." Next, give your editing access to people with the "Invite to Share" feature. There are many reasons why you should use Lightroom as your primary photo-editing tool. One of which is that you can use Lightroom to quickly open images, and to access your current editing settings. But more importantly, the organization, proxy, and Lightroom catalog tools offer powerful ways to organize and manage your images. If you only edit occasionally, Lightroom's smart filters and presets can make your image-editing life easier. The Shortcut Bar (Window and Go> Keyboard), is offered up like a command line in a Linux terminal, allowing for a full set of operations -- the bottom half, allowing you to switch between the current "library" and the next "exposure." Clippy is a new kind of program for social media. You can add clippings to the right side of your screen. These clippings will either let you or your friends know about a high-impact photo or what the latest news is. The same is true here. Regardless of the presentation you'll use it, the composite can and will perform favorably. For example, a 3D model that has an ambient background is a great possibility - and if the final version of the composition is a high-res image, you can make it look like the threedimensional thing it is. 933d7f57e6

## Download free Photoshop 2022 (Version 23.2)With Full Keygen Patch With Serial Key For PC X64 {{ lifetime releaSe }} 2022

Our course is structured to help you seamlessly achieve your specifications and expectations using the powerful features of Photoshop—learning by working without losing your place. In the "Classroom" section of the book, you'll see a comprehensive list of the Photoshop features, tools, and functions covered in the book. Get the most out of Photoshop with this fast-track digital training course. If you're just getting started working with Photoshop, the "Introduction to Photoshop 6.0" chapter will introduce you to Photoshop as a whole. It focuses on concepts such as layers and filters, and describes essential editing techniques. In "Quick Access," you have a list of all the chapters that cover topics you'll most commonly use. "Quick Editing" offers quick, efficient techniques for improving images in your workflow. We cover basic techniques such as using the Quick Fix panel to fix common initial issues in images, as well as advanced techniques to improve the quality of your images by using exposure, contrast, and brightness tools. Adobe Photoshop software is one of the most popular software packages used to make graphics for web, mobile, print or other medium. Some of the main features of this application are:

- Adobe Photoshop CS4
- Make and edit your own photos
- Increase memory for working on large images
- Editing GIF, JPEG, PNG files
- Browsing through tools
- Copy, paste and transparency
- Basic image editing
- Save for web, making web
- Make artistic effects

download gold gradient for photoshop gradient photoshop free download photoshop gold effect style download gradient gold photoshop download gradient metal photoshop download gradient maps photoshop download rose gold gradient photoshop download gradient overlay photoshop download gold effect photoshop free download high end retouching photoshop actions download

The new features that are going to be added to the Adobe Photoshop software for the year 2021 include the addition of dynamic lighting and repair tools. They will use the technology of digital cameras. Another eye-catching addition to the popular image editing software is the new Vector Shape tool, which lets you identify objects in an image in just a few clicks. It's found in the Vector tab of the Layers panel. The Shape tool is completely customizable, so you can add or change your selections with ease. The shading tools found in the Adjustments tab of the Photoshop pane enable users to apply black and white treatments to images. Under the tonal adjustments sub-tab, many of these tools are similar to the ones found on Lightroom. To invoke the tools, click on the sliders to update the brush they are currently set to, then click on the eyedropper to apply the effect on the selected area. Alternatively, you can choose a pre-set for common tonal adjustments. One of the features of the Adobe software that is really revolutionary is the new AI - Artificial Intelligence - features, powered by Adobe Sensei technology. The feature lets you apply face filters to portraits, automatically extract big eyes, and invert faces. Also, you can use the new Face Shape command to edit the shape of a subject's face. Photoshop's legendary tools make it the undisputed king of editing software. You've probably gawked at the depth of its capabilities and been dazzled by its visual dexterity. Are you wondering if you'll

ever get around to editing a real picture after looking thus far? Don't worry. Here is our list of the most valuable photo editing tools and why they are so universally popular among photo enthusiasts.

Did you know that duplicate layers and smart objects are quite powerful? They save a lot of time when it comes to edits and redraws, but they don't always improve any image. Smart objects are a quicker solution for specific editing needs, but the rest of the content on the image remains untouched. There are plenty of tools and features that are available to help bolster any media to any level you desire. Now with Smart Objects, you can drop and drop items from multiple layers onto the same Smart Object and apply edits to the individual layers. It saves time and has just the right amount of versatility. Picking duplicate layers is as simple as pressing the Command + D keys to swap to an empty layer by choice! This is a great way to keep your edits organized, or to keep track of which layer you used when adding different edits to the same image. With the graphics processing power of the latest versions of Photoshop, duplicate layers are now even more versatile and can perform well. The newest Photoshop features are designed to be more accessible to all artists, whether they're a computer newbie or a seasoned pro. Photoshop for Mac now has a new, simpler way to manage project collections, which makes it easier to share and pack together projects that will be opened in turn. For a limited time, Digital Suite members will receive special pricing on the new capabilities. For many projects, time spent in Photoshop is wasted when removing objects from the image and the customer's final product is missing the selection and layers representing what's being removed from the image. These issues can easily be avoided by adding a new In-Context, one-click Hide or Replace tool. This is a major enhancement that will save hours of an artist's time and many small mistakes not noticed until after the fact.

https://new.c.mi.com/my/post/468028/Call\_Of\_Duty\_Ghosts\_4gb\_Ram\_Fix\_Crack\_5\_0\_LINK

https://new.c.mi.com/ng/post/76533/Gangs\_Of\_Wasseypur\_3\_Full\_BETTER\_Movie\_In\_Hindi\_72

https://new.c.mi.com/global/post/491139/Simcity\_5\_Torrent\_Plus\_NEW\_Crack\_Skid rowrar

https://new.c.mi.com/th/post/1385502/3dm Crack Fifa 16 BEST

 $\frac{https://new.c.mi.com/th/post/1386193/Build\_Your\_Own\_Search\_Engine\_Python\_Programming\_Se}{}$ 

https://magic.ly/8forlioPcesgi/Football-Manager-2009-Full-Rip-By-Arti123-Hack-Tool-Download-EXCLUSIVE

https://new.c.mi.com/th/post/1383616/Smacc V50 Crackrar HOT

https://new.c.mi.com/ng/post/74827/Model\_Hotarare\_Aga\_Inchidere\_Punct\_De\_Lucru\_TOP

https://magic.ly/tauvaApropdzu/FSX-P3D-TSS-Boeing-787-RR-Trent-1000-HD-Sounds-Cheats

 $\frac{https://new.c.mi.com/th/post/1385462/Download\_UPDATEDfilmehancock2dublado}{https://new.c.mi.com/global/post/491068/Parashar\_Light\_71\_Free\_Download\_With\_HOT\_Crack\_For}$ 

https://new.c.mi.com/th/post/1395891/Finecut\_8\_Illustrator\_Cc\_95\_HOT https://new.c.mi.com/ng/post/75311/Flexisign\_Pro\_86\_V2\_Keygen\_HOT

You can integrate a group of files into a single file, or merge multiple files into a single file by using the Photoshop native file platform. Then you can edit that file, even if you have multiple instances of Photoshop installed. Furthermore, you can also create a group of files which are shared with others, so that they can edit the files at the same time. Ideally, Photoshop is an end-to-end solution that is a complete package for manipulating images. It offers the complete workflow from printing, to the finished file. You can export the finished files in all major file

formats which can be used in online and offline. The flagship product is a vehicle for the visual workers and graphic designers. It includes various tools which make you a trans-technology adept, along with providing an amazing editing experience. Some of the tools included in Photoshop include: Pixel Perfect resizing and editing: In real life, the size of the objects can change and that is a difficult thing to maintain when you have to resize a picture, which will make it appear artificial. Some of the tools included in Photoshop deals with this issue, which helps you to save space by resizing. Photoshop works best for the editing and design of high-resolution files. All photo editing works on the file size. High-resolution files are those that are saved in standard or high-resolution formats like JPEG files. It packs a lot of information in the file, which is why you need a high-resolution file for editing. 8-10MP, RAW + JPEG are the standard file types that are used for editing.

http://classacteventseurope.com/wp-content/uploads/2022/12/Photoshop-2021-Version-2231-Download-free-Incl-Product-Key-Activation-64-Bits-2022.pdf
http://climabuild.com/photoshop-cs4-download-free-activation-code-with-keygen-keygen-for-lifetime-macwin-final-version-2022/

https://hyenanewsbreak.com/photoshop-cs3-obtain-filehippo-top/

 $\frac{https://webflow-converter.ru/photoshop-psd-album-design-12x36-psd-wedding-background-free-download-top-128219/$ 

 $\frac{https://cannabisrepository.com/wp-content/uploads/2022/12/Anurag-10-In-Photoshop-Cs6-Download-TOP.pdf}{}$ 

https://www.webcard.irish/download-crack-photoshop-cs5-32-bit-free/

https://www.ahmedabadclassifieds.in/wp-content/uploads/2022/12/uadgrac.pdf https://assetdefenseteam.com/wp-content/uploads/2022/12/delpbick.pdf https://kww.mriihaan.in/adaba.phataahan.com/againtration.coda.kaygan.lifetima.pate

https://kumarvihaan.in/adobe-photoshop-cc-registration-code-keygen-lifetime-patch-2023/

 $\frac{http://jwbotanicals.com/adobe-photoshop-2021-version-22-1-1-download-hacked-for-mac-and-windows-x64-latest-version-2022/$ 

Adobe is not stopping at 2019, as 2020 will bring something new and exciting to Photoshop. With the introduction of Manual Mode, you can edit any part of your image without using layers, perfect for those Post-Processing (PP) freaks like myself. Adobe Photoshop CC has a few cool new features to look forward to in 2019. First off is Camera Raw, which has been totally rebuilt to take advantage of the speed and resources of AI-powered Adobe Sensei. The all-new and revamped Camera Raw might seem like a small leaf in the big Photoshop tree, but what it means is that all of the image adjustments and powerful tools you've always been used in Adobe Camera Raw work the same way on the web, but in more detail. As the name would imply, it is a more powerful version of Adobe Camera Raw — and if you are already a pro regular, you'll notice the pixel-level adjustments you're familiar with have been revamped with added detail and a ton of new options for those that love to get completely nuts. Adobe Photoshop CC comes with a new Adobefinder feature as well. The free Adobe Forensics service is a Chrome browser plugin that will log all images for you, collecting metadata like who, when and how was the photo created. Adobe has taken information from the plugin and integrated it into the Adobe Photoshop CC 2018 service, making it easier to create archival-ready websites, blogs, and photo books. Adobe Photoshop CC also has now saved your work instantly on Windows 10 devices. In the future, you will be able to open these projects on both Windows and Mac, as well as on your Android and iOS devices. This is a big one for me, and if you're a pro, you've already noticed how Windows 10, while not quite the shining beacon of convenience it used to be, still saves a lot of time. That's why I appreciate Adobe's ability to ease workflow and save me time.